## **Visbr Active Noise Canceling Headphones User Manual**

#### **Product Features**

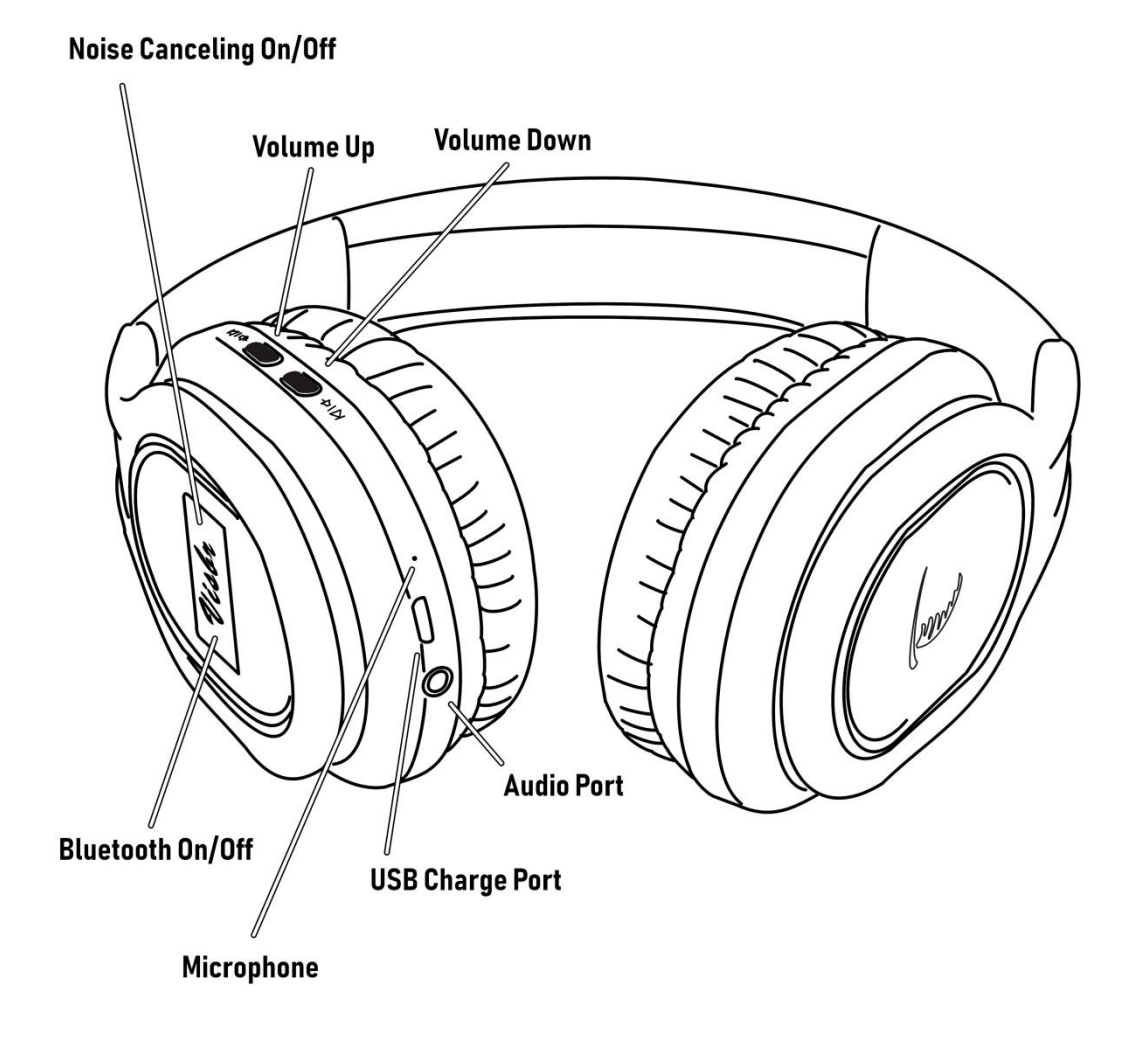

#### **Charge Headphones Battery**

For low battery a red light on the Visbr button will flash for 1 minute. Then unit will turn off.

Connect the headphones to the USB port of a powered ON computer or USB wall adaptor using the Micro-USB to USB cable.

Faulty power adapters might overheat the headphones or the USB port. If the adapter is defective please switch USB adapters.

Headphones include a 3 ft Micro-USB to USB cable, connect the headphones to the USB port of a powered ON computer or USB power adaptor (not included).

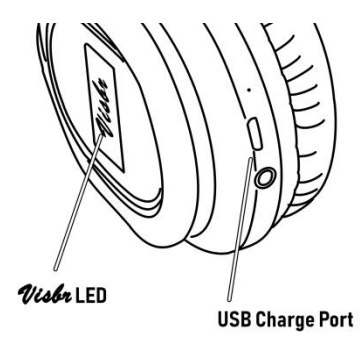

#### **Noise Canceling Function**

The Noise Canceling feature will electronically mute background noise. This feature eliminates constant noises such as airplane engine sounds that are prolonged for long periods of time. Noisy disturbances that are not constant are not muted; such as talking or TV sounds. It can be used with the Bluetooth or Aux In modes to enhance the quality of any music or audio that is playing through the headphones.

Noise canceling mode will function even if the headphones are not powered ON. To conserve battery power, it is recommended to power the headphones OFF if you want to use the Noise Canceling feature without playing audio.

- 1. To activate noise canceling, press the **right side** of the **Main Control button.** A green LED light in the button will turn ON.
- 2. To deactivate noise canceling, press the **right side** of the **Main Control button** again. The green LED light in the button will turn OFF.

Visloo

### **Connect with Bluetooth**

After initial pairing; the unit will stay paired unless unpaired manually by the user, or erased due to a reset of the device. If your device should become unpaired or disconnected you may turn the device on and keep the button pressed until headphones indicate BLUETOOTH IS CONNECTING and then on your phone/tablet/computer you will find the indication Visbr-ESCO.

1. Press and hold the left side of the Main Control button for approximately 4 seconds to power ON and begin pairing. LED lights in the button will show blue when Bluetooth is activated.

2. When pairing, Visbr button will flash a red and blue light; remain within 3 feet of the unit to optimize connection to pair.

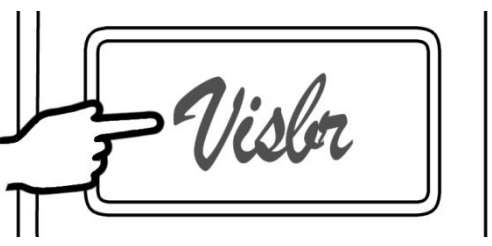

3'6" AUX 3.5mm cord included to connect directly to phone/tablet's headphones port. Connect one end of the cord **Connect with Audio Cable**<br>3'6" AUX 3.5mm cord included to connect directly to<br>bhone/tablet's headphones port. Connect one end of the cord<br>to your headphones and the other end to your phone/tablet. airplane's arm rest wher

# **Audio Port Audio Cable**  $\overline{\circ}$  $\overline{\circ}$ tablet or Cell Phone

**Connect with Audio Cable**

To connect to airplane's Audio ports use Airplane adapter by connecting the AUX 3.5mm cord to the adapter and then the airplane's arm rest where the Audio ports are located.

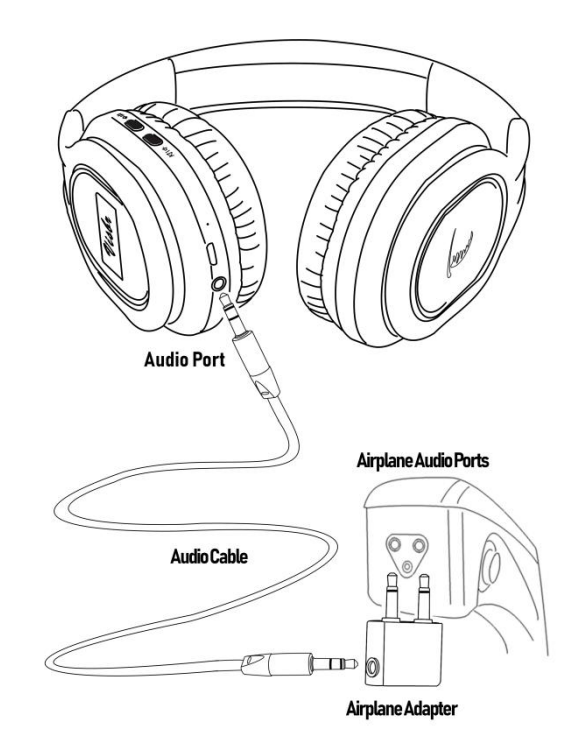

For more information, please contact Visbr at [sales@visbr.com](http://www.visbr.com). If you are having trouble with the audio/microphone for your headset, or you cannot hear a dial tone; please email us at [support@visbr.com.](mailto:support@visbr.com)